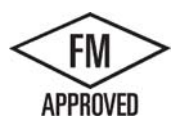

## ANCHOR-TITE HG RADIUS FASC FULLY ADHERED OR MECHANICALLY ATTACHED SINGLE-PLY VERSION

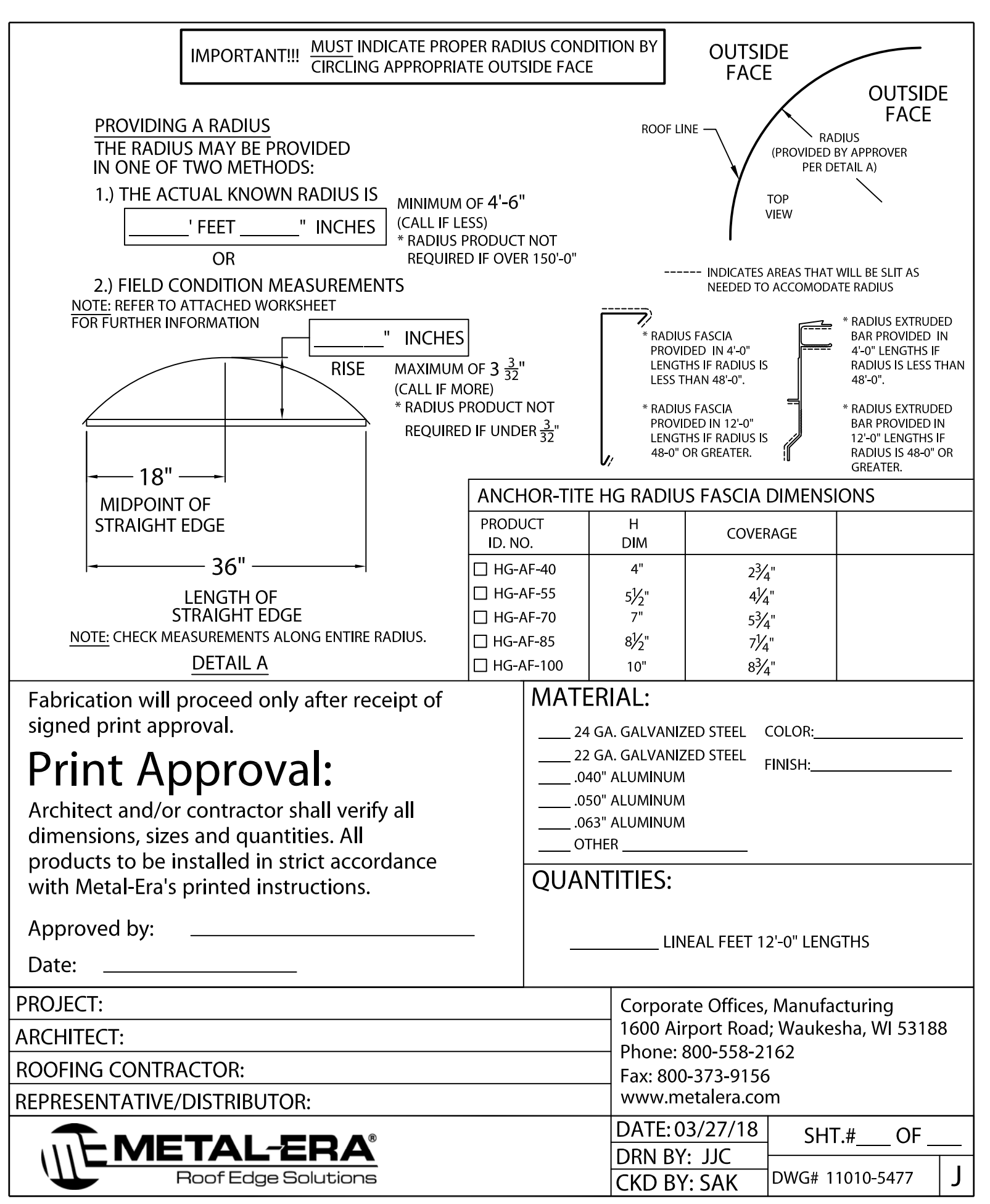